**Федеральное государственное унитарное предприятие "Всероссийский научно-исследовательский институт метрологии им. Д.И.Менделеева" МФГУП "ВНИИМ им. Д.И.Менделеева"**

**УТВЕРЖДАЮ** И.о. директора ФГУП РИИМ им. Д.И. Менделеева" **АНЛ**ронин 04 " пюля 2019 г.

Государственная система обеспечения единства измерений

# **Комплексы программно-технические вибрационного контроля и диагностики состояния гидроагрегатов "Енисей СВК"**

Методика поверки

МП 2064 - 0143 -2019

Руководитель лаборатории ФГУП "ВНИИМ им. Д.И. Менделеева" В.П. Пиастро

04 " июля 2019 г.

Санкт-Петербург 2019 г.

#### **ВВЕДЕНИЕ**

Настоящая методика поверки распространяется на комплексы программно-технические вибрационного контроля и диагностики состояния гидроагрегатов "Енисей СВК" (далее - комплексы) и устанавливает периодичность, объем и порядок первичной и периодических поверок.

При пользовании настоящей методикой поверки целесообразно проверить действие ссылочных документов по соответствующему указателю стандартов, составленному по состоянию на 1 января текущего год и по соответствующим информационным указателям. опубликованным в текущем году. Если ссылочный документ заменен (изменен), то при пользовании настоящей методикой следует руководствоваться заменяющим (измененным) документом. Если ссылочный документ отменен без замены, то положение, в котором дана ссылка на него, применяется в части, не затрагивающей эту ссылку.

При проведении поверки необходимо использовать документ "Комплексы программнотехнические вибрационного контроля и диагностики состояния гидроагрегатов "Енисей СВК". Руководство по эксплуатации" РАКУРС.КБ2.09.00.00.РЭ и настоящую методику поверки.

Первичная поверка комплекса проводится на предприятии-изготовителе или на специализированных предприятиях.

Периодическая поверка комплекса осуществляется специализированными предприятиями.

Методикой поверки предусмотрена возможность проведения поверки отдельных измерительных каналов.

Интервал между поверками - 2 года.

#### 1. ОПЕРАЦИИ ПОВЕРКИ

При проведении поверки устройства должны быть выполнены операции, указанные в таблице 1.

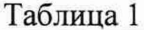

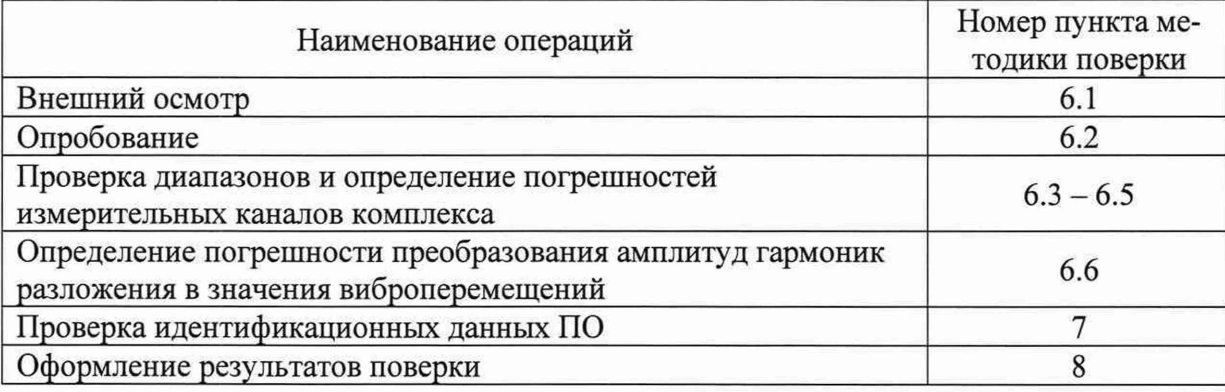

### 2. СРЕДСТВА ПОВЕРКИ

При проведении поверки комплексов должны быть применены следующие средства: универсальный Калибратор H4-17, воспроизведение напряжения переменного тока, предел 20 В,  $\pm$  (0,004% $U_x$ +0,0004% $U_n$ ), рег. номер в федеральном информациобеспечению онном фонде  $\Pi$ O единства измерений 46628-11.

Генератор сигналов специальной формы AFG-72125, от 0,1 Гц до 25 МГц,  $\pm 20.10^{-6}$ , рег. номер в федеральном информационном фонде по обеспечению единства измерений 53065-13. Частотомер электронно-счетный Ч3-63, от 0,1 Гц до 200 МГц,  $\pm 5.10^{-7}$  (рег. номер в феде-

ральном информационном фонде по обеспечению единства измерений № 9084-83)

Термометр стеклянный ТЛ-4, диапазон измерений от 0 до 50 °С, цена деления 0,1 °С.

Гигрометр ВИТ-2, диапазон измерения влажности от 20 до 90 % при температурах от 15 до 40 °С, кл.1.

Барометр – анероид БАММ, диапазон измерений от 600 до 790 мм рт.ст.,  $\pm$  0,8 мм рт.ст. Примечания:

1. Все перечисленные средства измерений должны быть технически исправны и своевре-менно поверены.

2. Допускается замена указанных средств измерений на другие типы, обеспечивающие определение метрологических характеристик поверяемого средства измерений с требуемой точностью с запасом не менее 80 %.

# 3. ТРЕБОВАНИЯ К КВАЛИФИКАЦИИ ПОВЕРИТЕЛЕЙ

К поверке комплексов допускаются поверители организаций, аккредитованных в установленном порядке, имеющие право самостоятельного проведения поверочных работ на средствах измерения электрических величин, ознакомившиеся с Руководством по эксплуатации РА-КУРС.КБ2.09.00.00.РЭ и настоящей методикой.

### 4. ТРЕБОВАНИЯ БЕЗОПАСНОСТИ

 $4.1.$ Все операции поверки, предусмотренные настоящей методикой поверки, экологически безопасны. При их выполнении проведение специальных защитных мероприятий по охране окружающей среды не требуется.

 $4.2.$ При выполнении операций поверки комплексов должны соблюдаться требования технической безопасности, регламентированные:

- ГОСТ12.1.030-81 "Электробезопасность. Защитное заземление, зануление".

- Правилами технической эксплуатации электроустановок потребителей и правилами техники безопасности при эксплуатации электроустановок потребителей.

- Всеми действующими инструкциями по технике безопасности для конкретного рабочего места.

### 5. УСЛОВИЯ ПОВЕРКИ И ПОДГОТОВКИ К НЕЙ

5.1. При проведении операций поверки устройства должны соблюдаться следующие условия:

Питание комплексов осуществляется:

- напряжением переменного тока 50 Гц, В ...................... 220

Условия эксплуатации:

относительная влажность воздуха при +25 °С без конденсации влаги, % ...... от 10 до 80

Перед началом операций поверки поверитель должен изучить Руководство по экс-5.2. плуатации ВАШД.411615.001 РЭ.

5.3. Все средства измерений, предназначенные к использованию при выполнении поверки, включаются в сеть 220 В, 50 Гц и находятся в режиме прогрева в течение времени, указанного в их технической документации.

### 6. ПРОВЕДЕНИЕ ПОВЕРКИ

 $6.1.$ Внешний осмотр

 $6.1.1.$ При проведении внешнего осмотра должно быть установлено соответствие устройства следующим требованиям.

6.1.1.1. Комплекс должен соответствовать конструкторской документации и комплекту поставки (включая эксплуатационную документацию).

6.1.1.2. Механические повреждения наружных частей устройства, дефекты лакокрасочных покрытий, способные повлиять на работоспособность или метрологические характеристики, должны отсутствовать.

6.1.1.3. Маркировка и надписи на конструктиве, в котором смонтирован комплекс, должны быть четкими, хорошо читаемыми.

6.1.1.4. Результаты внешнего осмотра считаются положительными, если при проверке подтверждается их соответствие требованиям п.п. 6.1.1.1. - 6.1.1.3.

6.2. Опробование.

Опробование работы комплексов выполняется следующим образом:

- в соответствии с Руководством по эксплуатации РАКУРС.КБ2.09.00.00.РЭ на вход измерительного канала частоты от генератора сигналов специальной формы АFG-72125 подать сигнал с частотой  $F_{\text{ver}} = 65 \Gamma \text{H}$ ;

- зафиксировать показание частотомера электронно-счетного Ч3-63  $F_{\text{d}_i}$ ;

- наблюдать результаты измерений частоты на экране монитора вычислительного устройства верхнего уровня  $F_{\text{M3M}}$ ;

- опробование признается положительным, если значение  $F_{H3M}$  лежит в пределах  $(F_{\text{sharp}} \pm 0.0975)$  Гц.

6.3 Проверка диапазона и определение относительной погрешности ИК измерений частоты, кратной базовой частоте разложения

- собирают схему в соответствии с рисунком 1;

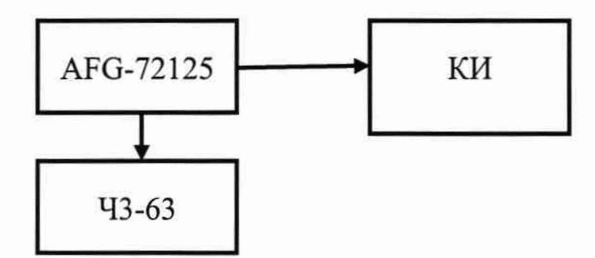

AFG-72125 - генератор сигналов специальной формы AFG-72125; ЧЗ-63 - частотомер электронно-счетный ЧЗ-63. Рисунок 1

- на генераторе АFG-72125 (в режиме воспроизведения импульсов положительной полярности) последовательно устанавливают значения F<sub>iver</sub> в соответствии с таблицей 2, контролируя частоту выходного сигнала генератора по показаниям частотомера  $43 - 63$  $(F_i \phi_{\text{AKT}})$ ;

- снимают с экрана монитора вычислительного устройства верхнего уровня результаты измерений  $F_{H3M}$  ;

- вычисляют относительную погрешность ИК измерений частоты в і-той точке диапазона по формуле

$$
\delta_{Fi} = 100|F_{H3M i} - F_{i \text{ d}_R K T} / F_{i \text{ d}_R K T} \quad (%)
$$

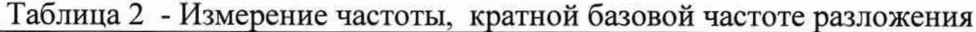

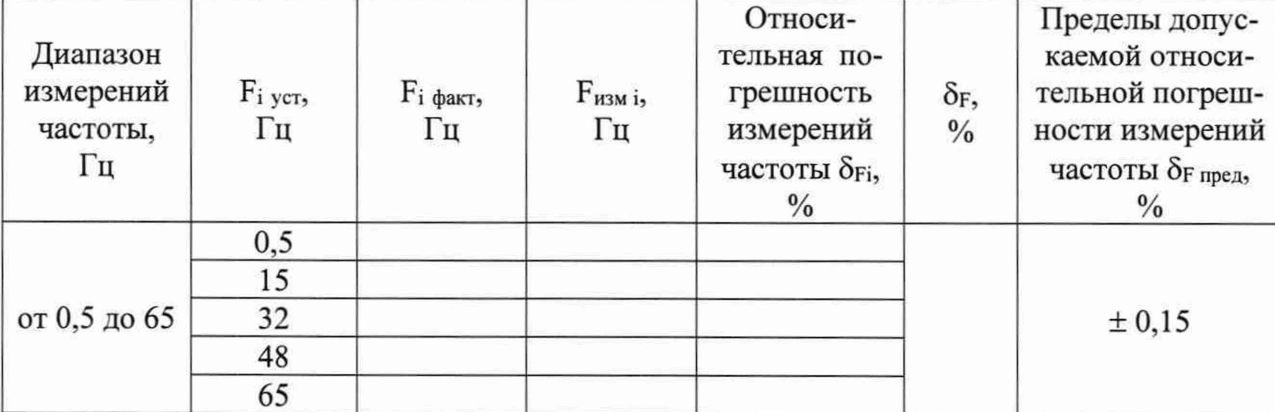

- рассчитывают максимальное значение относительной погрешности  $\delta_F$  по формуле

$$
\delta_{\mathrm{F}} = \max \{ \delta_{\mathrm{Fi}} \}
$$

Результаты заносят в таблицу 2.

Комплекс считается прошедшим проверку с положительными результатами в режиме измерений частоты, кратной базовой частоте разложения, если полученное значение  $\delta_F$  лежат в пределах допускаемых значений относительной погрешности измерений  $\delta_{F}$  пред.

6.4 Проверка диапазона и определение абсолютной погрешности ИК измерений размаха (пик-пик) и среднеквадратического значения периодического сигнала произвольной формы в интервале времени.

- собирают схему в соответствии с рисунком 2;

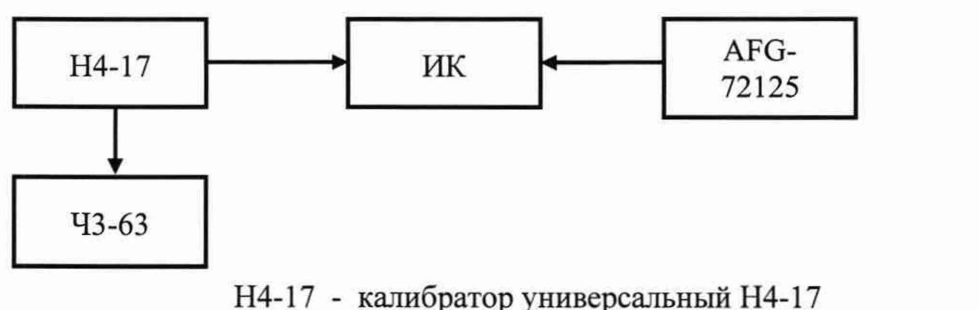

6

AFG-72125 - генератор сигналов специальной формы AFG-72125; Ч3-63 - частотомер электронно-счетный Ч3-63.

Рисунок 2

- на калибраторе Н4-17 (в режиме воспроизведения напряжения переменного тока на пределе 20 В) последовательно устанавливают амплитуду и период выходного сигнала в соответствии с таблицами 3 - 6, контролируя значения периода сигнала с выхода калибратора Н4-17 по показаниям частотомера электронно-счетного Ч3-63.

Примечание: для получения амплитуды U<sub>а</sub>на выходе Н4-17 следует устанавливать действующее значение  $U_a = 0,707U_a$ 

- на генераторе АFG-72125 последовательно устанавливают период следования импульсов выходного сигнала с амплитудой 5 В в соответствии с таблицами 3 - 6;

- в окне сервисного программного обеспечения устанавливают количество периодов входного сигнала m в соответствии с таблицами 3 - 6;

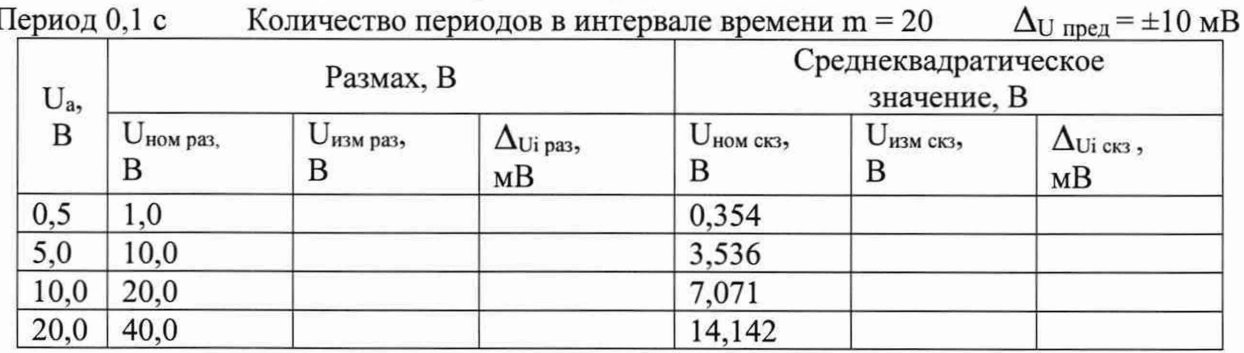

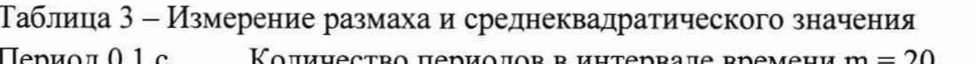

Таблица 4 - Измерение размаха и среднеквадратического значения

| Период 0,5 с          |                            | Количество периодов в интервале времени m = 12 |                        |                        |                                     | $\Delta_{\text{U npeA}} = \pm 10 \text{ mB}$ |  |
|-----------------------|----------------------------|------------------------------------------------|------------------------|------------------------|-------------------------------------|----------------------------------------------|--|
| U <sub>a</sub> ,<br>B | Размах, В                  |                                                |                        |                        | Среднеквадратическое<br>значение, В |                                              |  |
|                       | U <sub>ном</sub> раз,<br>В | U <sub>изм раз</sub> ,                         | $\Delta$ Ui pa3,<br>MB | $U_{HOM}$ $CK3$ ,<br>В | $U_{H3M\,CK3}$<br>В                 | $\Delta$ Ui скз,<br>MB                       |  |
| 0,5                   | 1,0                        |                                                |                        | 0,354                  |                                     |                                              |  |
| 5,0                   | 10,0                       |                                                |                        | 3,536                  |                                     |                                              |  |
| 10,0                  | 20,0                       |                                                |                        | 7,071                  |                                     |                                              |  |
| 20,0                  | 40,0                       |                                                |                        | 14,142                 |                                     |                                              |  |

| ериод 1,0 с |                            |                            |                                     | количество периодов в интервале времени m = 8 |                                     | $\Delta U$ npeg = $\pm 10$ MB |  |
|-------------|----------------------------|----------------------------|-------------------------------------|-----------------------------------------------|-------------------------------------|-------------------------------|--|
| $U_a$<br>B  | Размах, В                  |                            |                                     |                                               | Среднеквадратическое<br>значение, В |                               |  |
|             | U <sub>ном</sub> раз,<br>В | $U_{\text{H3M}}$ раз,<br>В | $\Delta$ Ui pa <sub>3</sub> ,<br>MB | $U_{HOM}$ CK3,<br>B                           | $U_{H3M\,CK3}$<br>В                 | $\Delta$ Ui скз,<br>MB        |  |
| 0,5         | 1,0                        |                            |                                     | 0,354                                         |                                     |                               |  |
| 5,0         | 10,0                       |                            |                                     | 3,536                                         |                                     |                               |  |
| 10,0        | 20,0                       |                            |                                     | 7,071                                         |                                     |                               |  |
| 20,0        | 40,0                       |                            |                                     | 14,142                                        |                                     |                               |  |

Таблица 5 - Измерение размаха и среднеквадратического значения  $-2 = 10$  $\Pi$ 

Таблица 6 – Измерение размаха и среднеквадратического значения

| Период 2,0 с | Количество периодов в интервале времени m = 4 | $\Delta_{\text{U npea}} = \pm 10 \text{ mE}$ |
|--------------|-----------------------------------------------|----------------------------------------------|
|--------------|-----------------------------------------------|----------------------------------------------|

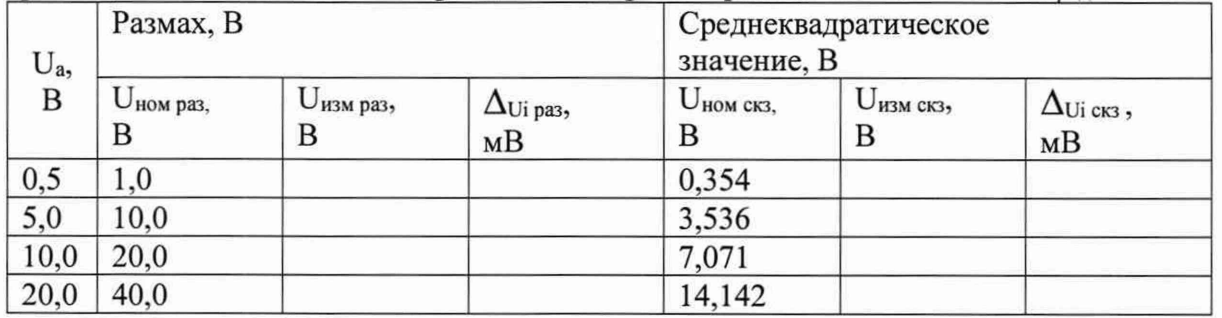

- снимают с экрана монитора вычислительного устройства верхнего уровня результаты измерений U<sub>изм разм і</sub> U<sub>изм скз і</sub>.

- вычисляют абсолютную погрешность ИК измерений размаха и среднеквадратического значения сигналов по формулам:

 $\Delta$ Ui раз = | Uизм раз і - Uном раз і |- для размаха сигнала;

 $\Delta_{\text{Ui cks}} = |U_{\text{H3M cks i}} - U_{\text{H0M cks i}}|$  - для среднеквадратического значения сигнала.

Результаты заносят в таблицы 3 - 6.

Комплекс считается прошедшим проверку с положительными результатами в режиме измерений размаха и среднеквадратического значения периодического сигнала произвольной формы в интервале времени, если все полученные значение  $\Delta_{\text{Ui}}$ раз и  $\Delta_{\text{Ui}}$  скз лежат в пределах допускаемых значений абсолютной погрешности  $\Delta$ <sub>U пред</sub>.

6.5 Проверка диапазона и определение абсолютной погрешности ИК спектрального разложения периодического сигнала произвольной формы и измерения амплитуд гармоник разложения

- собирают схему в соответствии с рисунком 3;

- на калибраторе универсальном Н4-17 (в режиме воспроизведения напряжения переменного тока на пределе 20 В) последовательно устанавливают амплитуду и частоту выходного сигнала в соответствии с таблицами 7-10; частоту выходных сигналов калибратора Н4-17 контролируют по показаниям частотомера электронно-счетного Ч3-63.

Примечание: для получения амплитуды U<sub>a</sub> на выходе калибратора Н4-17 следует устанавливать действующее значение  $U_a = 0,707U_a$ .

- на генераторе AFG-72125 последовательно устанавливают частоту выходного сигнала равной базовой частоте разложения с амплитудой 5 В в соответствии с таблицами  $7 - 10;$ 

- в окне сервисного программного обеспечения устанавливают количество периодов входного сигнала m, равное 1.

- снимают с экрана монитора вычислительного устройства верхнего уровня результаты измерений амплитуд гармоник Ur изм i;

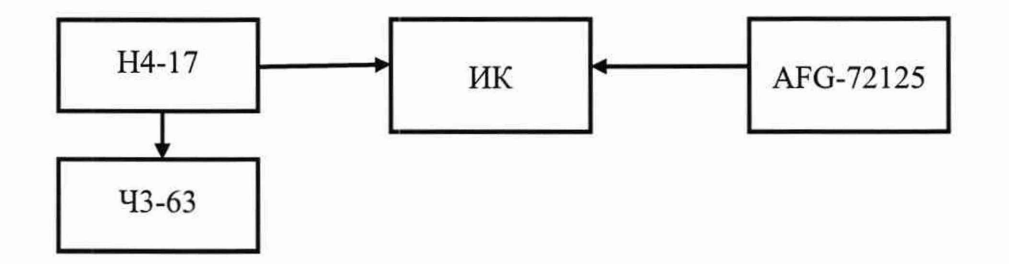

Н4-17 - калибратор универсальный Н4-17; AFG-72125 - генератор сигналов специальной формы AFG-72125; ЧЗ-63 - частотомер электронно-счетный ЧЗ-63.

Рисунок 3

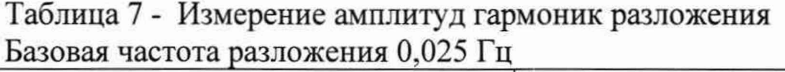

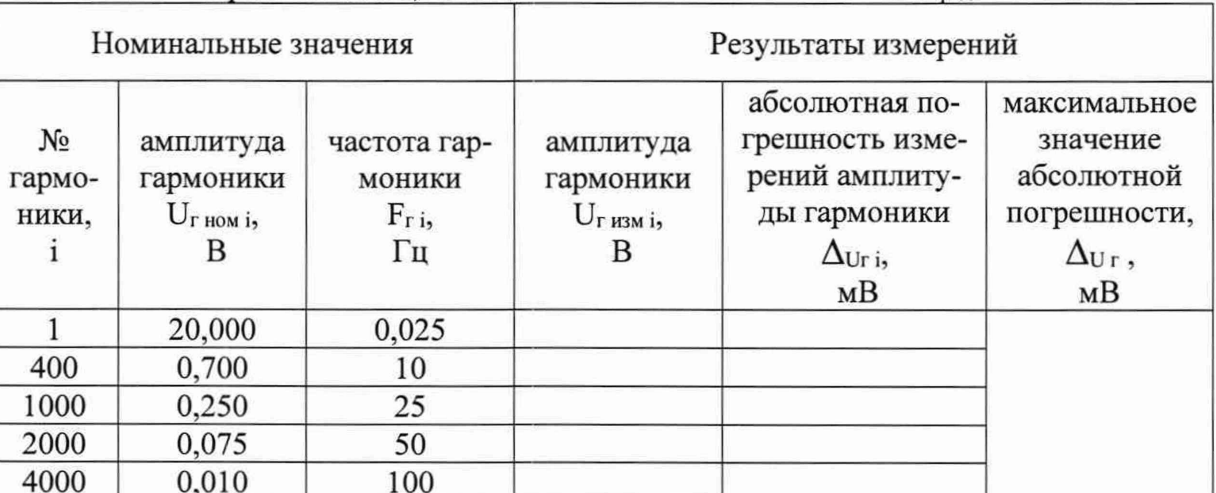

Таблица 8 - Измерение амплитуд гармоник разложения Базовая частота разложения 15 Гц

# $\Delta_{U\, \text{npe}\text{m}}$  = ±20 мB

 $\Delta$ U npen =  $\pm$ 20 MB

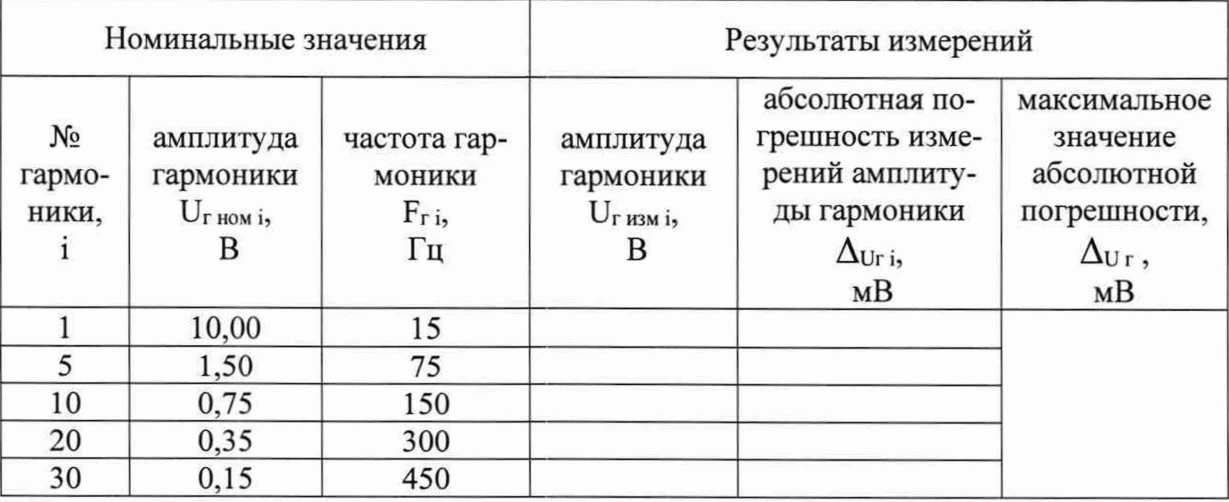

Таблица 9 - Измерение амплитуд гармоник разложения  $\Gamma$ 

|                       | разовая частота разложения 40 г ц                        |                                           | $\Delta U$ npe $\mu$ – $\pm$ 20 MD                       |                                                                                            |                                                                                        |  |
|-----------------------|----------------------------------------------------------|-------------------------------------------|----------------------------------------------------------|--------------------------------------------------------------------------------------------|----------------------------------------------------------------------------------------|--|
| Номинальные значения  |                                                          |                                           | Результаты измерений                                     |                                                                                            |                                                                                        |  |
| No<br>гармо-<br>ники, | амплитуда<br>гармоники<br>$U_{\Gamma\text{ HOM i}}$<br>в | частота гар-<br>моники<br>$F_{r,i}$<br>Гц | амплитуда<br>гармоники<br>$U_{\Gamma\text{ H3M i}}$<br>В | абсолютная по-<br>грешность изме-<br>рений амплиту-<br>ды гармоники<br>$\Delta$ Uri,<br>MB | максимальное<br>значение<br>абсолютной<br>погрешности,<br>$\Delta_{\text{Ur}}$ ,<br>MB |  |
|                       | 4,00                                                     | 40                                        |                                                          |                                                                                            |                                                                                        |  |
|                       | 1,50                                                     | 160                                       |                                                          |                                                                                            |                                                                                        |  |
| 8                     | 0,75                                                     | 320                                       |                                                          |                                                                                            |                                                                                        |  |
| 10                    | 0,35                                                     | 400                                       |                                                          |                                                                                            |                                                                                        |  |
| 12                    | 0,15                                                     | 480                                       |                                                          |                                                                                            |                                                                                        |  |

Таблица 10 - Измерение амплитуд гармоник разложения Базовая частота разложения 65 Гц

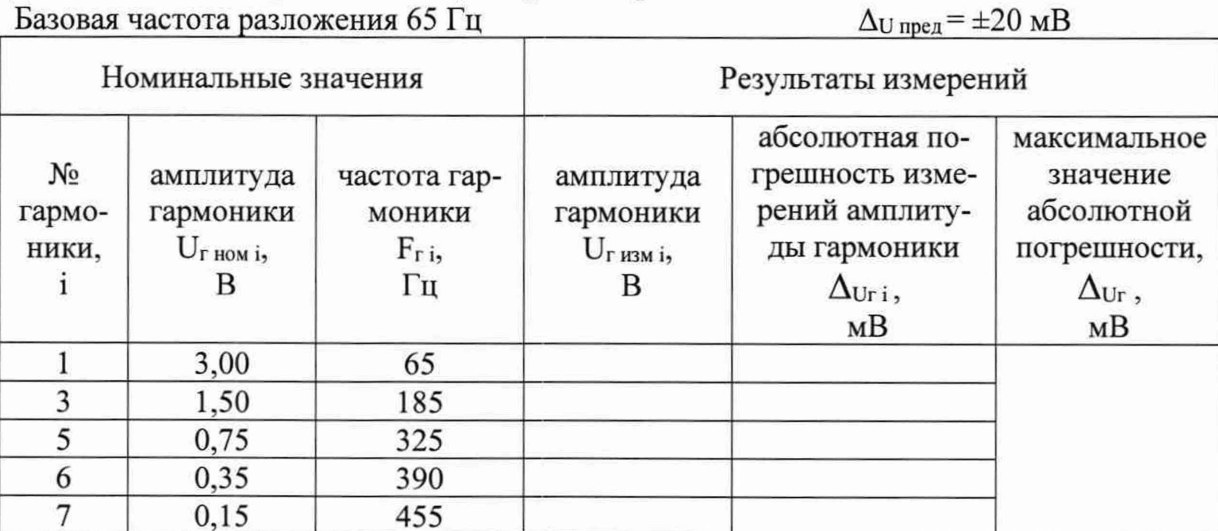

- вычисляют абсолютную погрешность ИК при измерении амплитуды і-той гармоники по формуле

$$
\Delta_{Ur\,i} = | U_{r\,\text{hism}\,i} - U_{r\,\text{hom}\,i} |
$$

- рассчитывают максимальное значение абсолютной погрешности ИК при измерении амплитуд гармоник по формуле

$$
\Delta_{\text{Ur}} = \max \left\{ \Delta_{\text{Ur i}} \right\}
$$

Результаты заносят в таблицы 7 - 10.

Комплекс считается прошедшим проверку с положительными результатами в режиме измерений амплитуд гармоник при спектральном разложении периодических сигналов произвольной формы, если все полученные значения  $\Delta_{\text{Ur}}$  лежат в пределах допускаемых значений абсолютной погрешности  $\Delta_{U}$  пред.

 $A = -120 \text{ yD}$ 

6.6 Определение относительной погрешности преобразований амплитуд гармоник разложения в значения виброперемещений

- собирают схему в соответствии с рисунком 3:

- на калибраторе универсальном H4-17 (в режиме воспроизведения напряжения переменного тока на пределе 20 В) последовательно устанавливают амплитуду и частоту выходного сигнала в соответствии с таблицей 11; частоту выходных сигналов калибратора Н4-17 контролируют частотомера электронно-счетного по показаниям  $43-63:$ - на генераторе AFG-72125 последовательно устанавливают частоту выходного сигнала равной базовой частоте разложения в соответствии с таблицей 11 с амплитудой 5 В;

- в окне сервисного программного обеспечения устанавливают количество периодов входного сигнала m, равное 1.

Примечание: для получения амплитуды U<sub>a</sub> на выходе H4-17 следует устанавливать действующее значение  $U_a = 0.707U_a$ 

- снимают с экрана монитора вычислительного устройства верхнего уровня результаты преобразования амплитуд гармоник в значения размаха виброперемещений A<sub>npi</sub>;

- для каждой гармоники (при обработке сигналов от виброакселерометров) определяют номинальные (расчетные) значения размаха виброперемещений Аномі по формуле:

$$
A_{\text{HOM} i} = 2 U_{\text{r HOM} i} / K_{\text{c}} \quad (\text{MM}),
$$

где К<sub>с</sub> - коэффициент чувствительности виброакселерометра; К<sub>с</sub> (задаётся с вычислительного устройства верхнего уровня); номинальное значение К<sub>с</sub> = 1 В/мм;

- рассчитывают относительную погрешность преобразований амплитуд гармоник в значения размаха виброперемещений по формуле:

$$
\delta_{A i} = 100 \cdot |A_{np i} - A_{\text{HOM} i}| / A_{\text{HOM} i} \quad (*)
$$

Результаты заносят в таблицу 11.

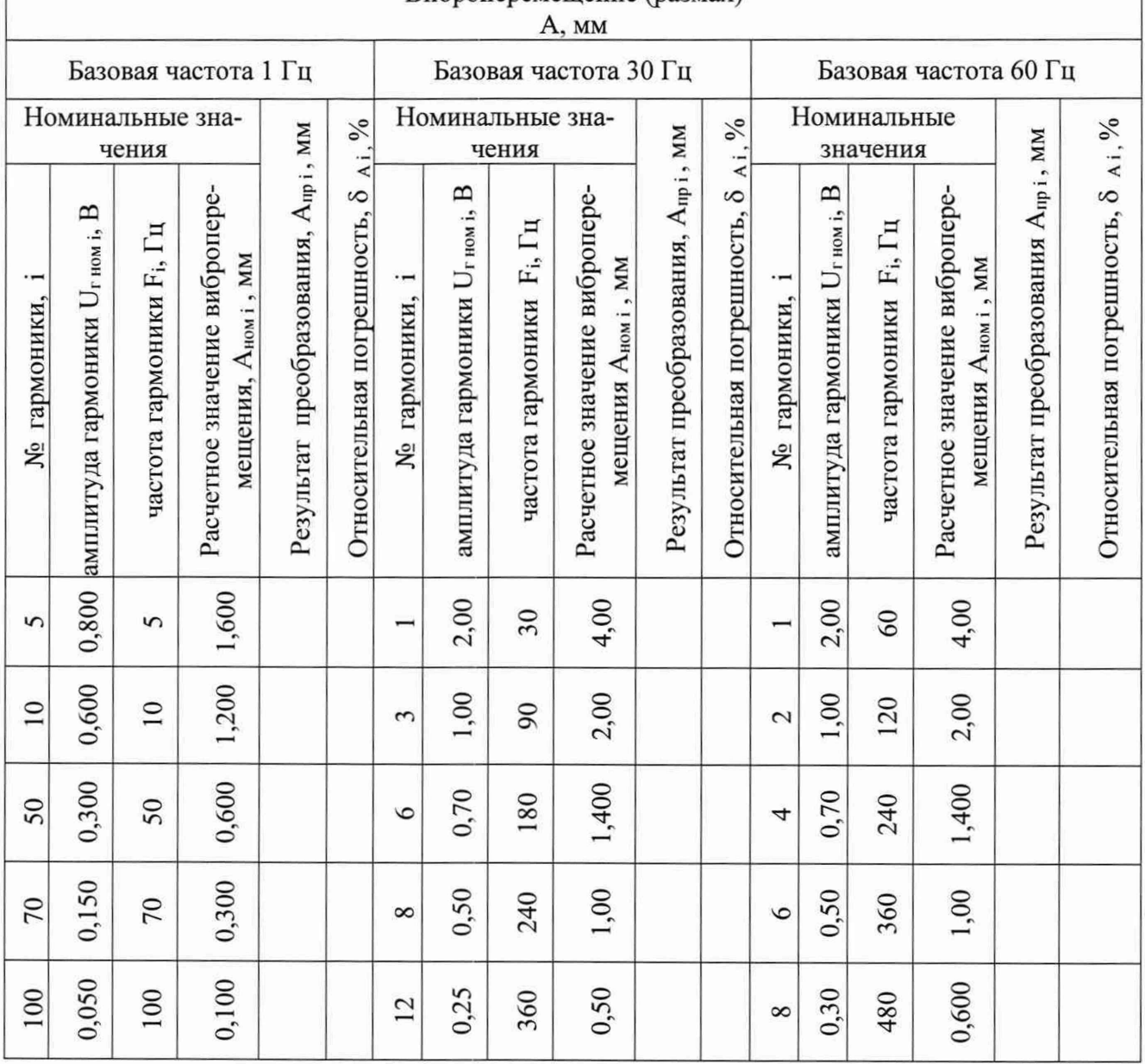

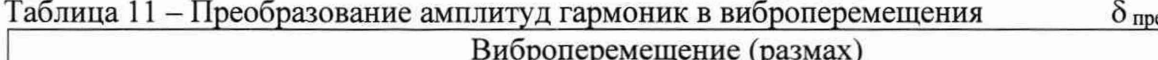

 $_{\text{peak}} = \pm 1 \%$ 

Комплекс считается прошедшим проверку с положительными результатами в режиме преобразования амплитуд гармоник разложения в значения виброперемещений, если все полученные значения  $\delta_{A,i}$  лежат в пределах допускаемого значения относительной погрешности  $\delta$  пред.

Результаты поверки признают положительными при положительных результатах проверок по методикам п.п. 6.3 - 6.6.

# **7. ПРОВЕРКА ИДЕНТИФИКАЦИОННЫХ ДАННЫХ ПРОГРАММНОГО ОБЕСПЕЧЕНИЯ.**

Для проверки идентификационных данных необходимо:

- 7.1. Запустить сервисное программное обеспечение на вычислительном устройстве верхнего уровня. На мониторе вычислительного устройства верхнего уровня отобразится стартовое окно сервисного программного обеспечения (рис.4).
- 7.2. В стартовом окне сервисного программного обеспечения нажать пункт «Конфигурация ГА» в боковом меню в окна (рис. 4, номер 2) и нажать пункт «Метрологическое тестирование измерительных каналов» (рис. 4, номер 3);

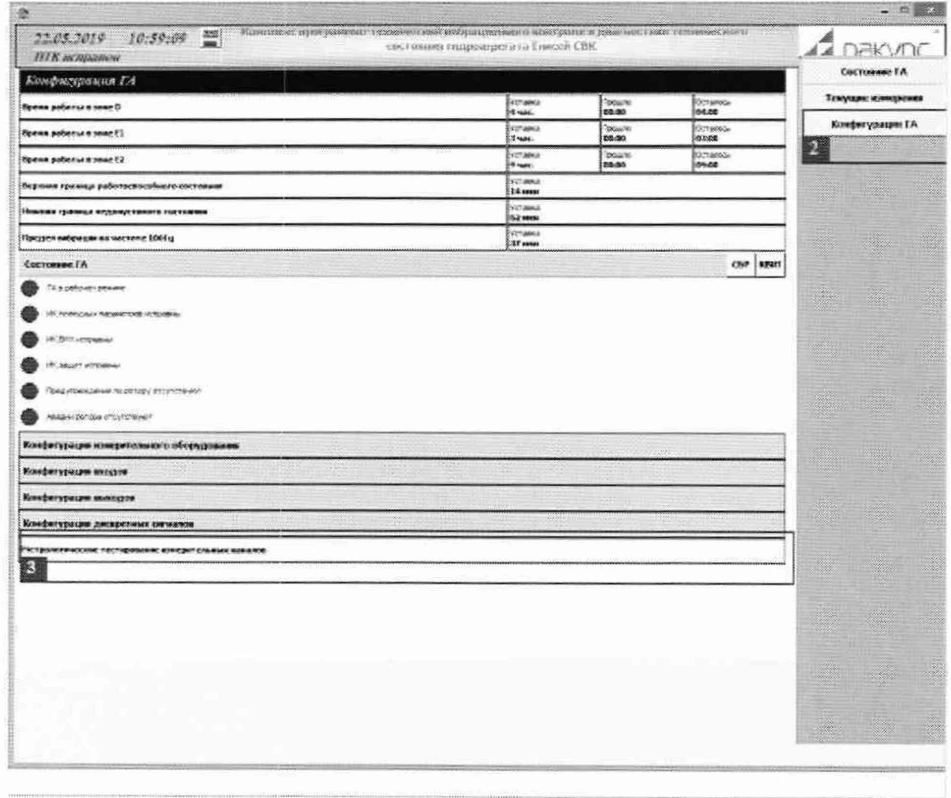

Рисунок 4.

- 7.3. В открывшемся окне отобразятся идентификационные данные встроенного программного обеспечения:
	- а) идентификационное наименование сервисного ПО (рис.5, номер 4);
	- б) номер версии сервисного ПО (рис.5, номер 5);
	- в) идентификационное наименование встроенного ПО (рис.5, номер 6);
	- г) номер версии встроенного ПО (рис.5, номер 7).

|                                                       | Конфизурация ГА                                                                                                  |                        |                          |                   |  |  |
|-------------------------------------------------------|----------------------------------------------------------------------------------------------------|------------------------|--------------------------|-------------------|--|--|
|                                                       | Нетрологическое тестирование измерительных камалов<br>e                                                          | $\overline{5}$         |                          | Текущие измерении |  |  |
| Tieth                                                 | Нашивнаямие и перемя сервиемого на гролотического GOEVWentTrz zvelvni 05727/19 1099/05<br>Тестируеное истройство | <b>Ukmenddawer TX</b>  | <b>TRIMED BROGAN FIG</b> | Конфигурация ГА   |  |  |
| <b>Allen Stock</b><br>Yaaretto                        | MATE provided in F. West                                                                                         | ā<br><b>CARL AND A</b> | 7<br>it wurde ar e       | a Ka              |  |  |
| <b>Lobason</b>                                        |                                                                                                    |                        |                          |                   |  |  |
| 26999                                                 |                                                                                                    |                        |                          |                   |  |  |
| <b>STORYTA</b>                                        |                                                                                                    |                        |                          | w                 |  |  |
| different<br>Ethnora<br>Ethnora<br>Ethnora<br>Ethnora |                                                                                                    |                        |                          |                   |  |  |
|                                                       |                                                                                                    |                        |                          |                   |  |  |
|                                                       |                                                                                                    |                        |                          |                   |  |  |
|                                                       |                                                                                                    |                        |                          |                   |  |  |
|                                                       |                                                                                                    |                        |                          | K.                |  |  |
|                                                       |                                                                                                    |                        |                          |                   |  |  |
|                                                       |                                                                                                    |                        |                          |                   |  |  |
|                                                       |                                                                                                    |                        |                          |                   |  |  |
|                                                       |                                                                                                    |                        |                          |                   |  |  |
|                                                       |                                                                                                    |                        |                          | X                 |  |  |
|                                                       |                                                                                                    |                        |                          |                   |  |  |
|                                                       |                                                                                                    |                        |                          |                   |  |  |
|                                                       |                                                                                                    |                        |                          | X.                |  |  |
|                                                       |                                                                                                    |                        |                          |                   |  |  |
|                                                       |                                                                                                    |                        |                          |                   |  |  |
|                                                       |                                                                                                    |                        |                          |                   |  |  |
|                                                       |                                                                                                    |                        |                          |                   |  |  |
|                                                       |                                                                                                    |                        |                          |                   |  |  |

Рисунок 5 - Окно с идентификационными данными встроенного ПО измерительных каналов

Проверка идентификационных данных считается пройденной успешно, если номера версий ПО (даты) не ниже указанных в таблицах 12 и 13 и соответствуют идентификационным данным, указанным в разделе "Программное обеспечение" описания типа средства измерений.

| Идентификационные данные (признаки)       | Значения                    |  |  |
|-------------------------------------------|-----------------------------|--|--|
| Идентификационное наименование ПО         | VibroMtr.exe                |  |  |
| Номер версии (идентификационный номер) ПО | 05/27/19 16:00:00 (не ниже) |  |  |
| Цифровой идентификатор ПО                 |                             |  |  |

Таблина 12 - Илентификационные данные сервисного программного обеспечения

Таблица 13 - Идентификационные данные встроенного программного обеспечения

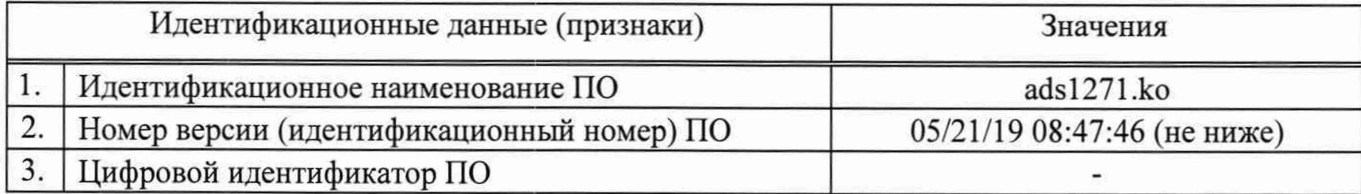

# 8. ОФОРМЛЕНИЕ РЕЗУЛЬТАТОВ ПОВЕРКИ

- 8.1 При положительных результатах поверки комплексов оформляется свидетельство о поверке. К свидетельству прилагаются протоколы с результатами поверки.
- 8.2 При отрицательных результатах поверки комплексов выдается извещение о непригодности.
- 8.3 Документы по результатам поверки оформляются в соответствии с установленными требованиями к применению.
- 8.4Знак поверки в виде оттиска поверительного клейма наносится на свидетельство о поверке и/или в Формуляр.

## Приложение А (рекомендуемое)

 $\ddot{\cdot}$ 

### Протокол поверки №

от " " 201 г.

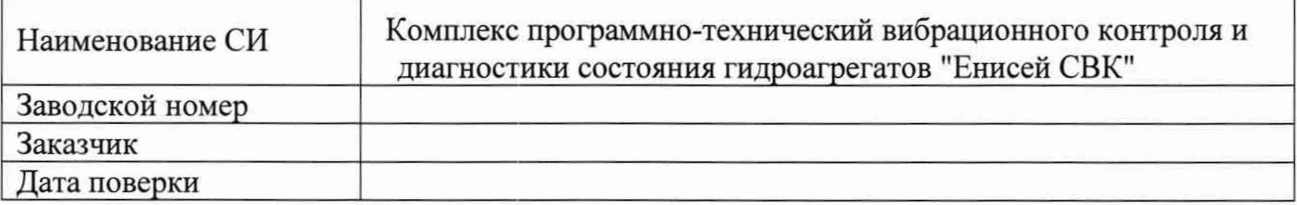

Условия поверки:

- температура окружающего воздуха, <sup>0</sup>С..................

- 
- 

Эталоны и испытательное оборудование:

 $\sim$  3ab.  $N_2$ 

Результаты поверки приведены в таблице 1.

Таблица 1 - Измерение частоты, кратной базовой частоте разложения

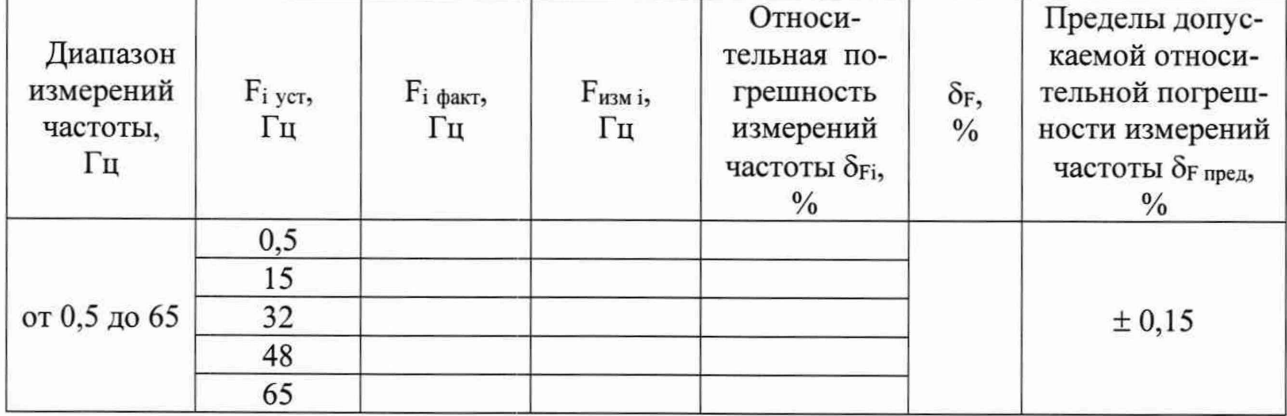

Результаты внешнего осмотра:

Результаты опробования:

Результаты проверки идентификационных данных ПО:

Поверку проводили:

# Приложение Б (рекомендуемое)

### Протокол поверки №

от " " 201 г.

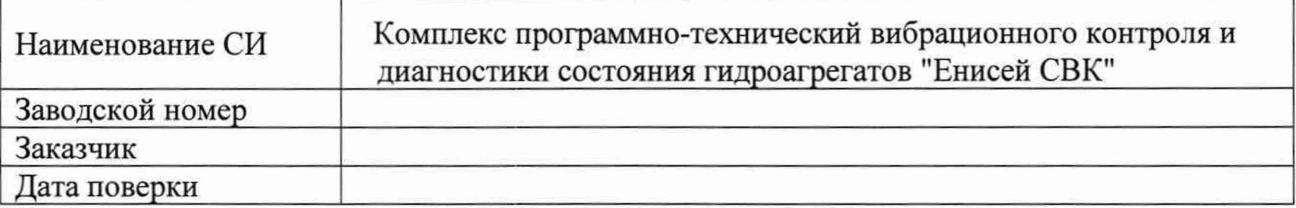

Условия поверки:

- температура окружающего воздуха. <sup>0</sup>С..................
- 
- 

Эталоны и испытательное оборудование:

 $\sim$  3aB. No  $\sim$ 

(Свидетельство о поверке № от 201 г.)

Результаты поверки приведены в таблице 1.

Таблица 1 - Измерение размаха и среднеквадратического значения

Количество периодов в интервале времени m =  $\Delta$ <sub>U пред</sub> = ±10 мB Период с

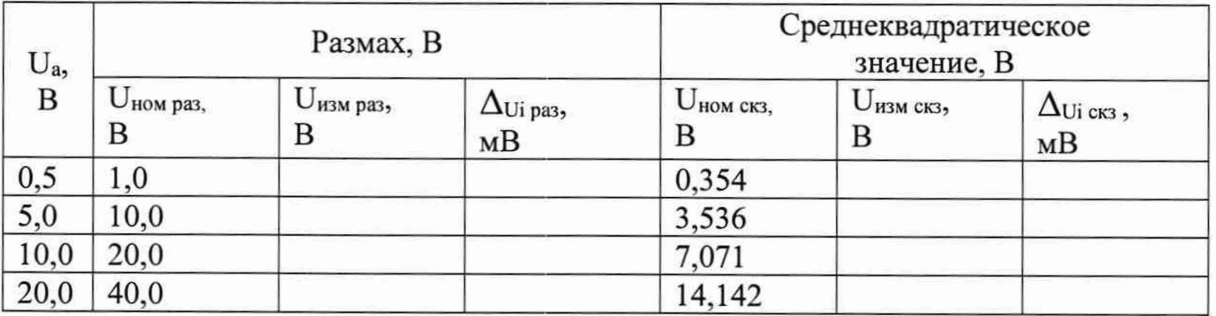

Результаты внешнего осмотра:

Результаты опробования:

Результаты проверки идентификационных данных ПО:

Выводы:

Поверку проводили:

# Приложение В (рекомендуемое)

### Протокол поверки №

or "  $\frac{1}{201}$  " 201 r.

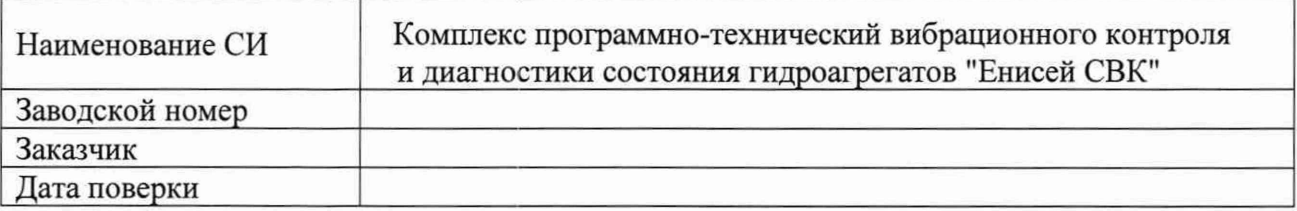

Условия поверки:

- 
- 
- 

Эталоны и испытательное оборудование:

 $\sim$  3aB. No  $\sim$ 

Результаты поверки приведены в таблицах 1 - 4.

# Таблица 1 - Измерение амплитуд гармоник разложения

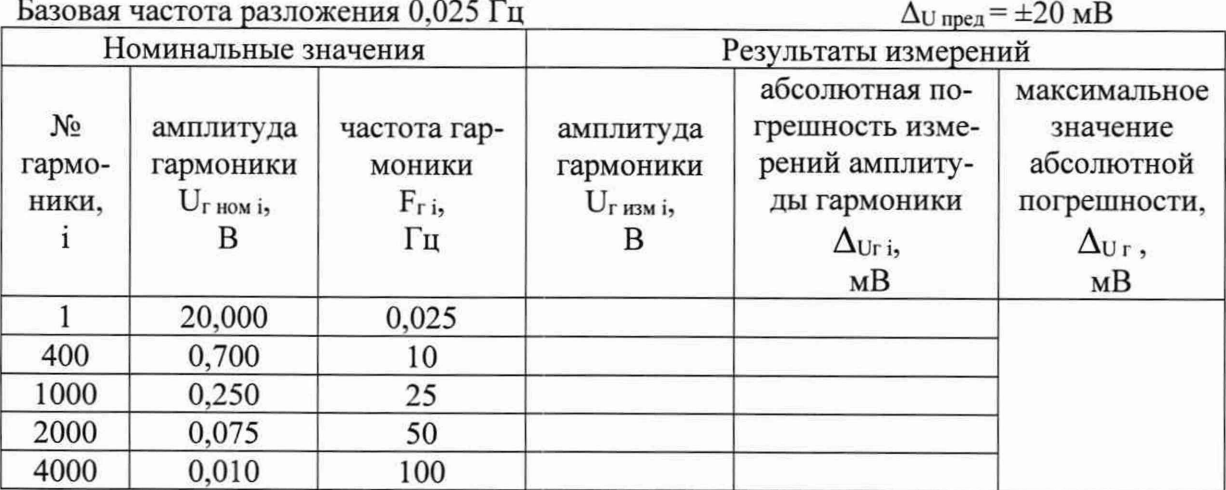

Таблица 2 - Измерение амплитуд гармоник разложения

|                          | Базовая частота разложения 15 Гц                         | $\frac{1}{2}$ which is a requirement which is a replacement production in the second of $\frac{1}{2}$ | $\Delta$ U пред = $\pm 20$ MB                  |                                                                                                    |                                                                                        |  |
|--------------------------|----------------------------------------------------------|----------------------------------------------------------------------------------------------------|------------------------------------------------|----------------------------------------------------------------------------------------------------|----------------------------------------------------------------------------------------|--|
|                          | Номинальные значения                                     |                                                                                                    | Результаты измерений                           |                                                                                                    |                                                                                        |  |
| $N_2$<br>гармо-<br>ники, | амплитуда<br>гармоники<br>$U_{\Gamma\text{ HOM i}}$<br>в | частота гар-<br>моники<br>$F_{r,i}$<br>Гц                                                             | амплитуда<br>гармоники<br>$U_{\rm{F\,H3M}}$ і, | абсолютная по-<br>грешность изме-<br>рений амплиту-<br>ды гармоники<br>$\Delta_{\text{Ur i}},$<br>MB | максимальное<br>значение<br>абсолютной<br>погрешности,<br>$\Delta_{\text{Ur}}$ ,<br>MB |  |
|                          | 10,00                                                    | 15                                                                                                    |                                                |                                                                                                    |                                                                                        |  |
|                          | 1,50                                                     | 75                                                                                                    |                                                |                                                                                                    |                                                                                        |  |
| 10                       | 0,75                                                     | 150                                                                                                   |                                                |                                                                                                    |                                                                                        |  |
| 20                       | 0,35                                                     | 300                                                                                                   |                                                |                                                                                                    |                                                                                        |  |
| 30                       | 0,15                                                     | 450                                                                                                   |                                                |                                                                                                    |                                                                                        |  |

 $\ddot{\phantom{a}}$ 

Таблица 3 - Измерение амплитуд гармоник разложения

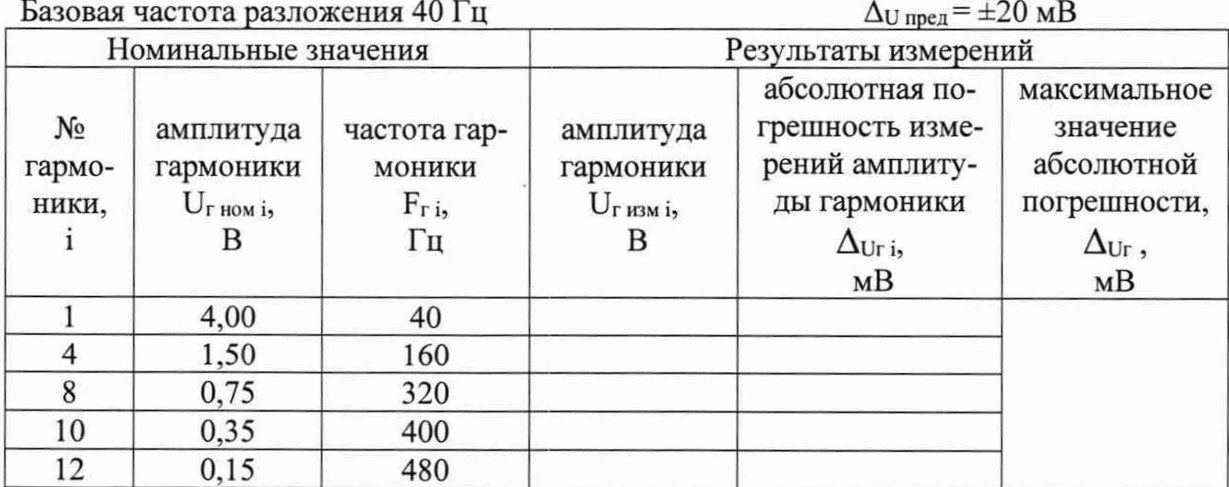

Таблица 4 - Измерение амплитуд гармоник разложения Базовая частота разпожения 65 Гп

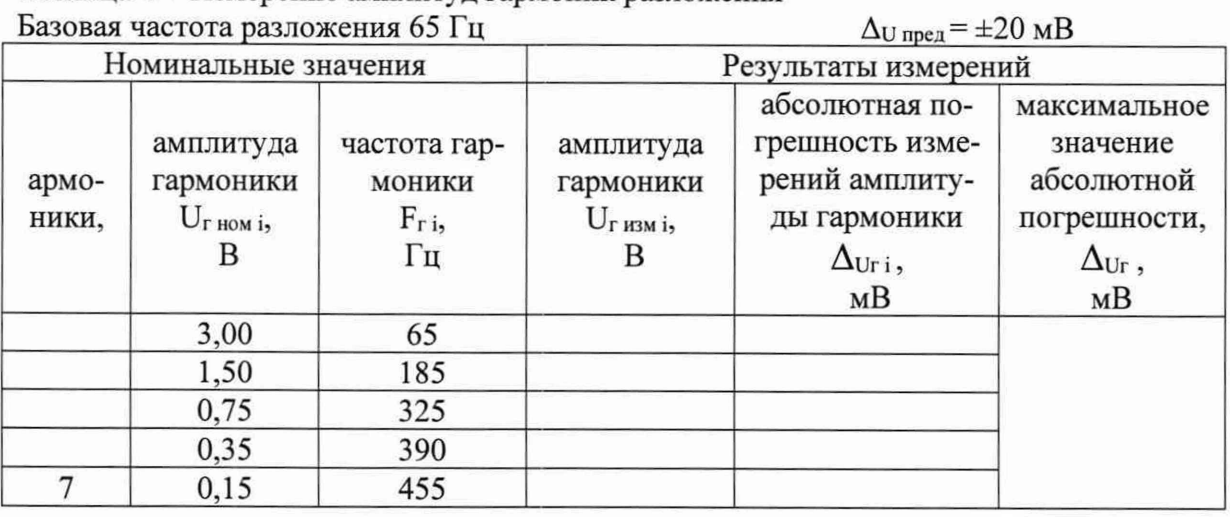

Результаты опробования:<br>Результаты проверки идентификационных данных ПО:

Выводы: Поверку проводили:

Приложение Г (рекомендуемое)

 $\ddot{\phantom{a}}$ 

# Протокол поверки №

от "  $\_\_$ "  $\_\_$  201 $\_\_$ г.

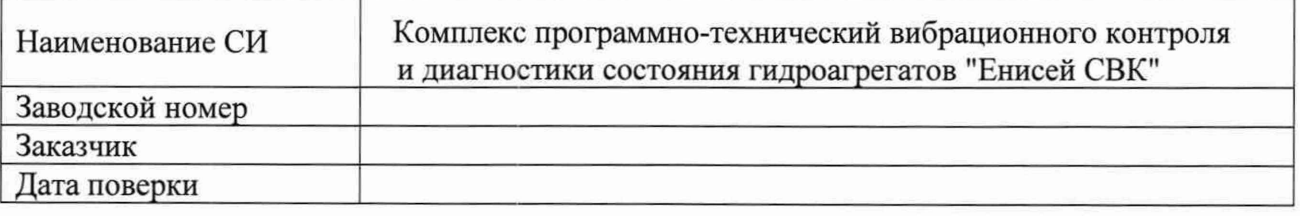

Условия поверки:

температура окружающего воздуха, °С

относительная влажность воздуха, *%...*

атмосферное давление, кПа....................

Эталоны и испытательное оборудование:

\_\_\_\_\_\_\_\_\_\_\_\_\_\_\_\_\_\_\_\_\_\_\_\_\_\_\_\_ , зав. № \_\_\_

(Свидетельство о поверке №\_\_\_\_\_\_\_\_ от **201\_\_г.)**

Результаты поверки приведены в таблице 1.

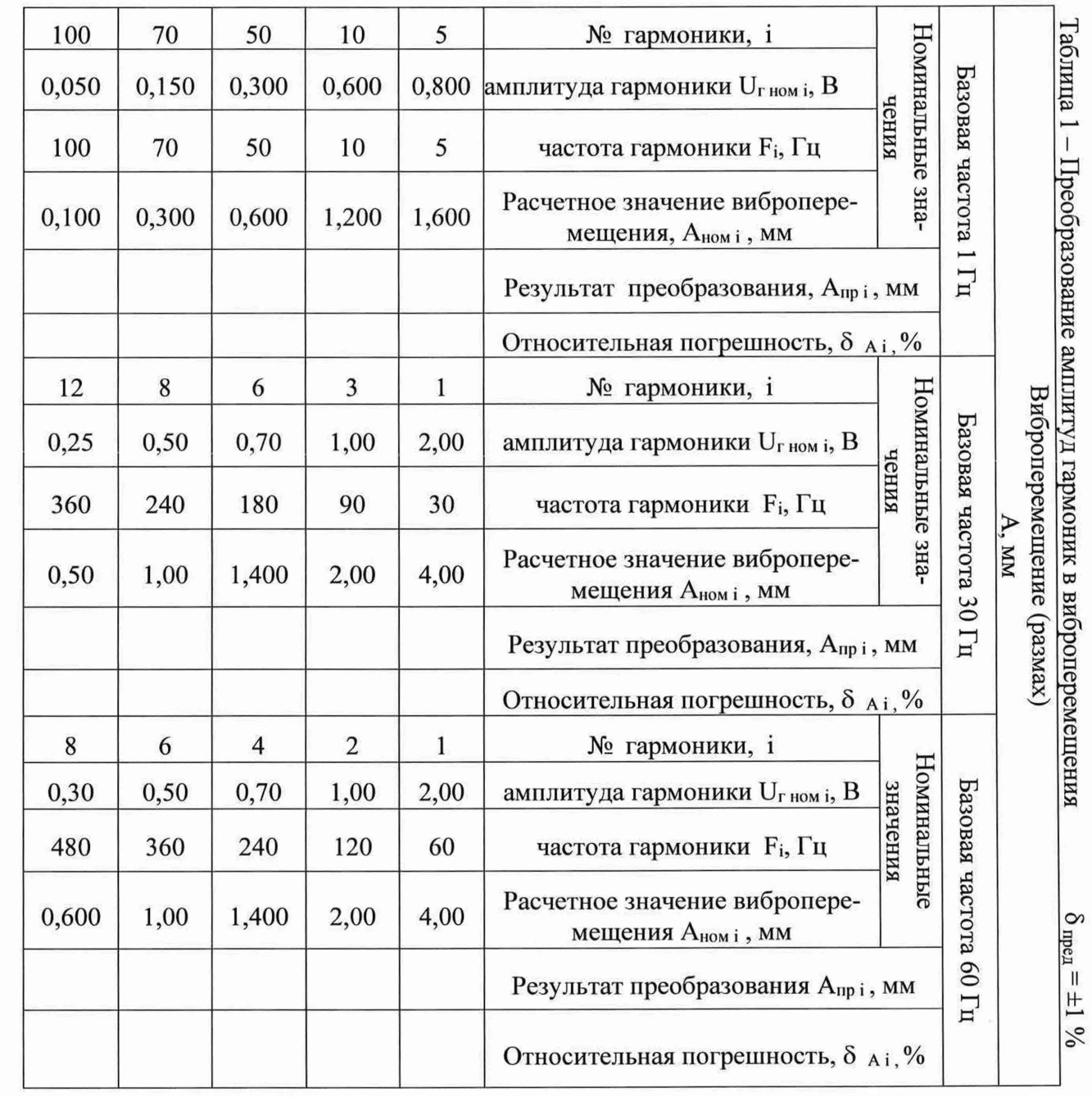

Результаты внешнего осмотра:<br>Результаты опробования:<br>Результаты проверки идентификационных данных ПО:

Выводы:

Поверку проводили: